## **Back to original kernel**

sudo apt-get install --reinstall libraspberrypi-bin libraspberrypi-dev libraspberrypi-doc libraspberrypi0 raspberrypi-bootloader

## **Quelle:**

<https://github.com/raspberrypi/linux/issues/612#issuecomment-46278157>

From: <https://wiki.da-checka.de/>- **PSwiki**

Permanent link: **[https://wiki.da-checka.de/doku.php/wiki/tipps\\_und\\_tricks/raspberry\\_kernel?rev=1506495726](https://wiki.da-checka.de/doku.php/wiki/tipps_und_tricks/raspberry_kernel?rev=1506495726)**

Last update: **2017/09/27 09:02**

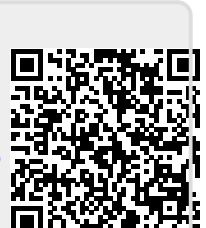